# No. of Printed Pages: 02

### $E60J$

 $\frac{1}{2}$ 

Q

## **SARDAR PATEL UNIVERSITY**

#### **VALLABH VIDYANAGAR**

#### F.Y.B.C.A. IST SEM.

#### **U501CBCA04 - WEB DESIGNING FUNDAMENTALS**

Date: 26-11-2013

Time: 2:30 to 5:30

## Q-1 MCQ.

 $[10]$ 

 $\mathfrak s$ 

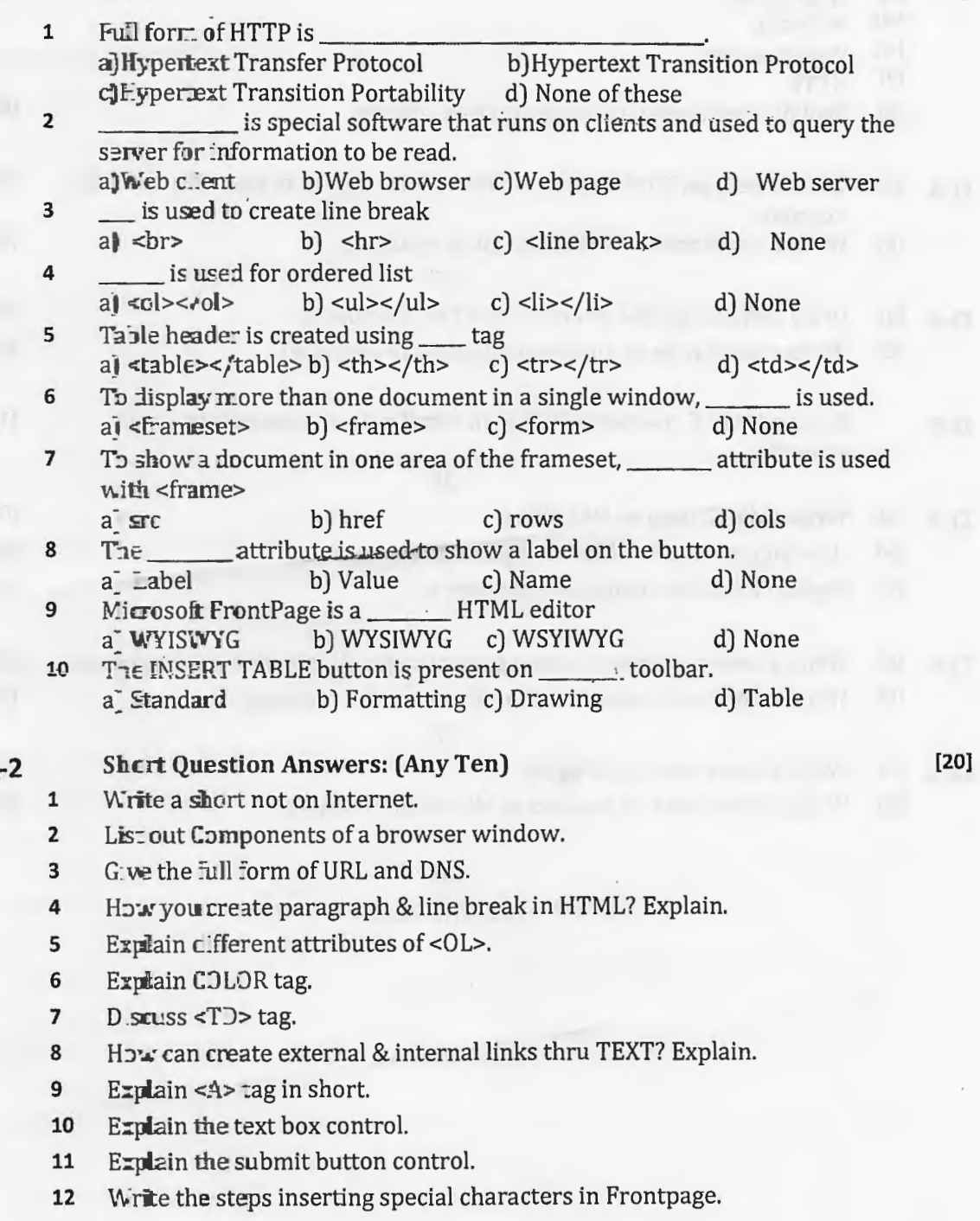

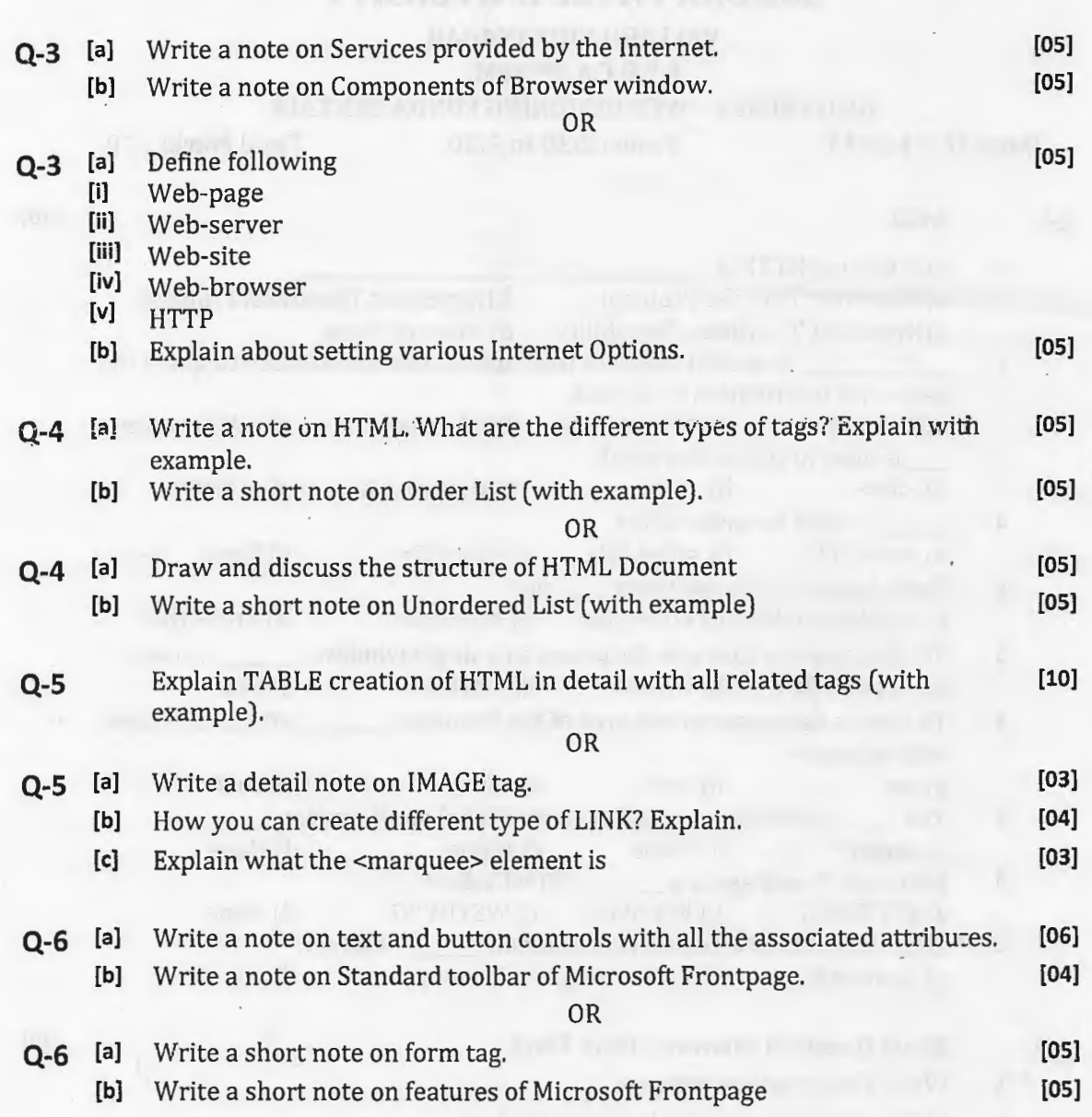

 $\overline{a}$ 

 $\ddot{\phantom{a}}$ 

\*\*\*\*\*\*\*\*\*\* ALL THE BEST \*\*\*\*\*\*\*\*\*\*

 $\mathbb{R}^2$ 

· B - Translation in a sailleandire.